## 熊谷総合病院院内マップ

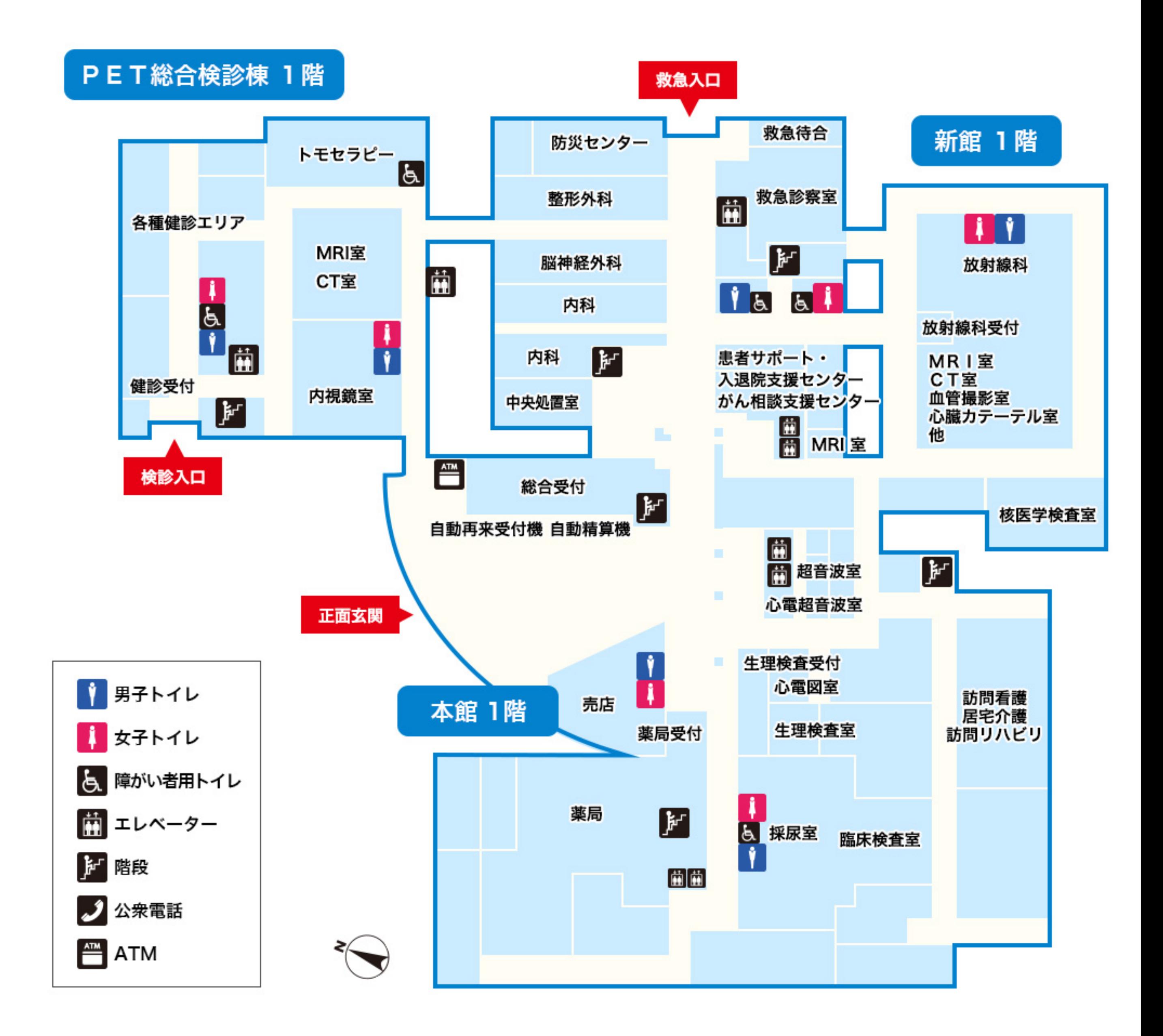

## PET総合検診棟 2階

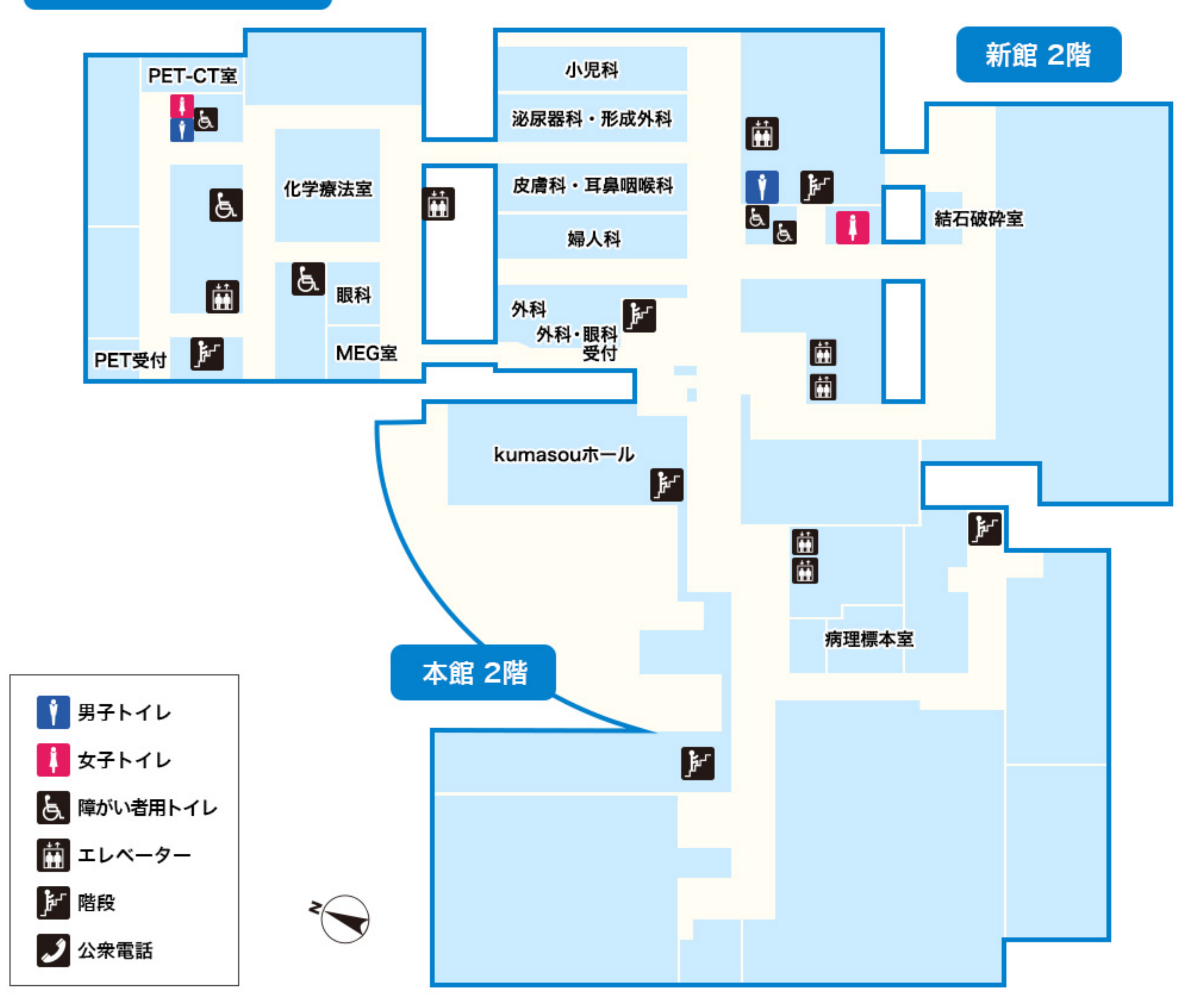

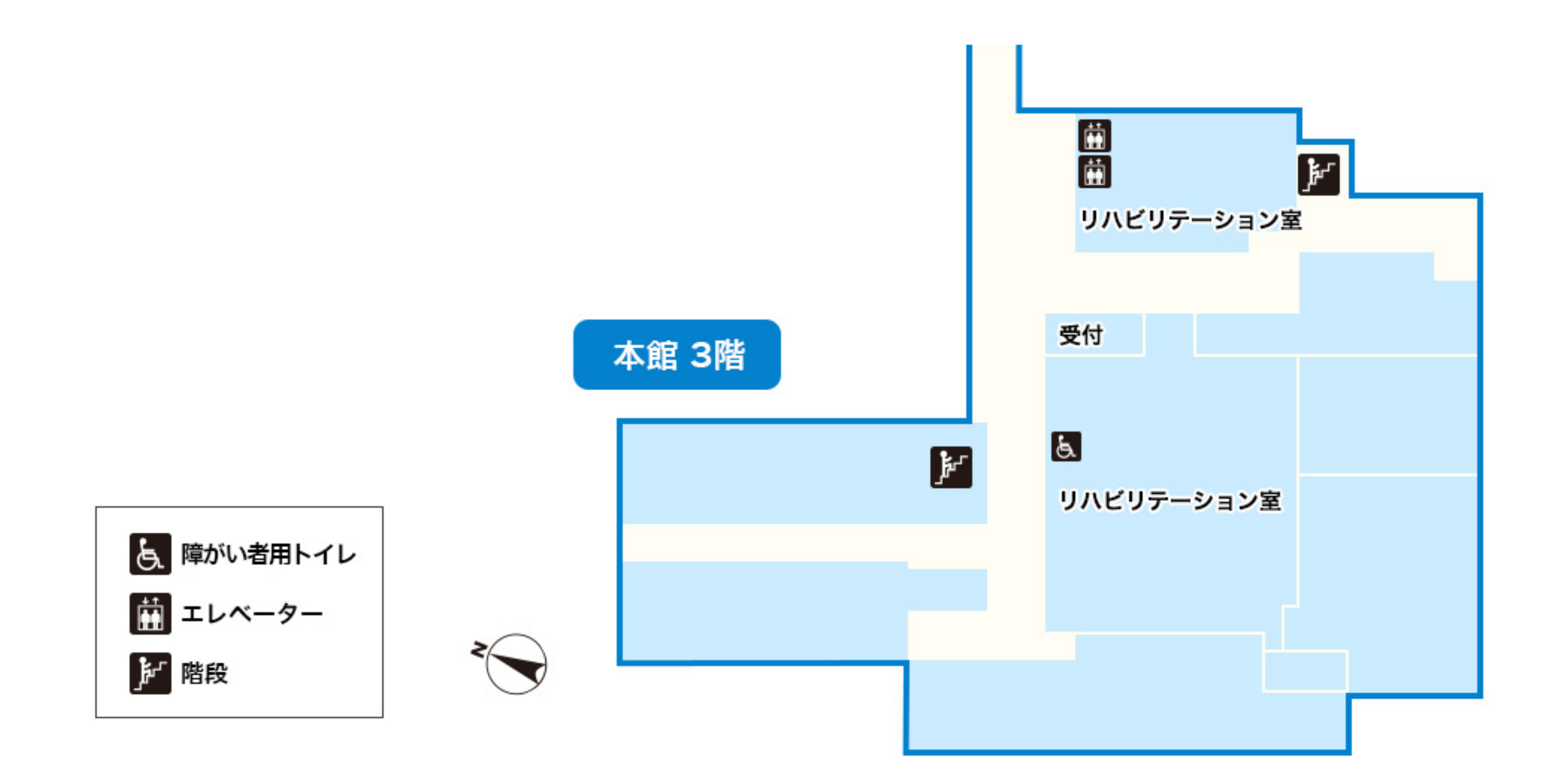